## Department of Electrical and Computer Engineering The University of Texas at Austin

EE 306, Fall 2017 Yale Patt, Instructor Stephen Pruett, Siavash Zangeneh, Aniket Deshmukh, Zachary Susskind, Meiling Tang, Jiahan Liu Exam 2, November 15, 2015

Name:

Problem 1 (20 points):

Problem 2 (20 points):

Problem 3 (20 points):

Problem 4 (20 points):

Problem 5 (20 points):

Total (100 points):

Note: Please be sure that your answers to all questions (and all supporting work that is required) are contained in the space provided.

Note: Please be sure your name is recorded on each sheet of the exam.

I will not cheat on this exam.

Signature

GOOD LUCK!

Problem 1. (20 points):

Part a. (5 points): Construct the symbol table for the following LC-3 assembly language program:

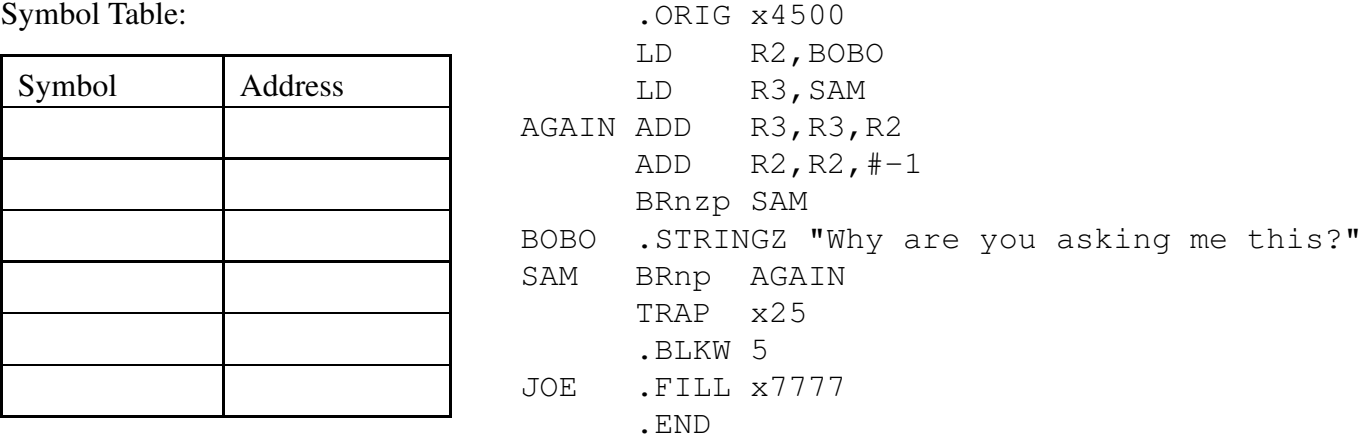

Part b. (5 points): A stack machine executes the following 6 instructions:

Push 5 Push 4 ADD Push 6 MUL POP

What value is popped by the last instruction?

Assume the stack is empty, with R6 = xFE00. Before the stack machine executes "Push 5", the contents of memory locations xFDFA to xFDFF are shown. Show the contents of memory and R6 after the six operations above are executed.

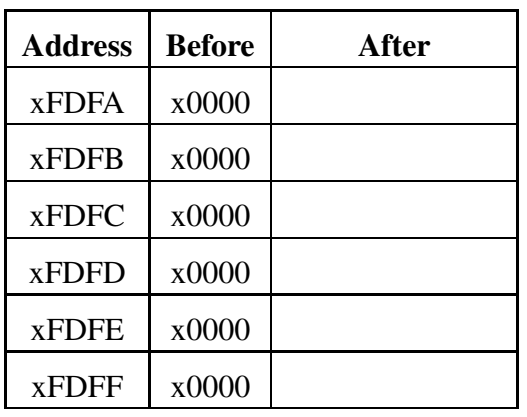

R6:

Part c. (5 points): We want to move a number from A to B. List all LC-3 opcodes that can be used to accomplish this in one instruction when A,B are as specified at the top of each column. We have provided four slots for each column. Use as many as you need.

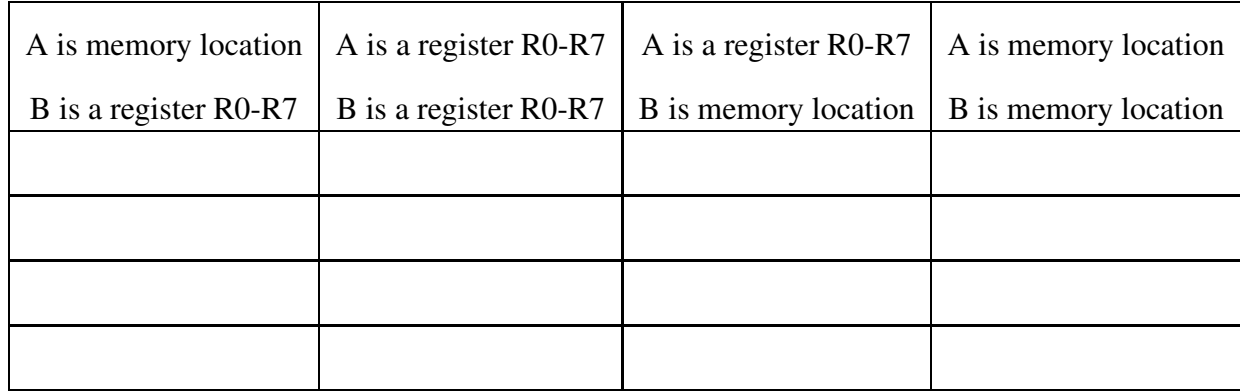

Part d. (5 points): What is wrong with the following program fragment?

... ... LD R0, A SPIN LDI R1,KBSR BRzp SPIN STI R0,KBDR ... ... RET KBSR .FILL xFE00 KBDR .FILL xFE02 A .FILL x0041 ... ...

Problem 2. (20 points): Since ASCII codes consist of 8 bits each, we can store two ASCII codes in one word of LC-3 memory. If a user types 2n characters on the keyboard, followed by the <ENTER>key, the subroutine PACK on the next page will store the corresponding ASCII codes into n sequential memory locations, two per memory location, starting at location A.

You may assume that a user never enters an odd number of characters.

Part a. (15 points): Your job: Fill in the blanks in the program.

Part b. (5 points): If a user types the string Please help! followed by the <ENTER> key, what does the program do?

.ORIG x7020 PACK ST R7, SAVER7 ST R6, SAVER6 ST R4, SAVER4 ST R3, SAVER3 LEA R6, A ; R6 is the pointer AND R4, R4, #0 ADD R4, R4, #8 ; R4 is our counter AND R3, R3, #0 LEA R0, PROMPT TRAP x22 POLL BRzp POLL LD R0, NEG\_LF ADD R0, R7, R0 ADD R4, R4, #0 BRz NOSHIFT SHIFT ADD R7, R7, R7 ADD R4, R4, #-1 BRp SHIFT ADD R3, R7, #0 BRnzp POLL NOSHIFT ADD R3, R3, R7 ADD R6, R6, #1 ADD R4, R4, #8 BRnzp POLL DONE LD R7, SAVER7 LD R6, SAVER6 LD R4, SAVER4 LD R3, SAVER3 LEA RO, A ; Returns a pointer to the characters RET KBSR .FILL xFE00 KBDR .FILL xFE02 NEG\_LF .FILL xFFF6 PROMPT .STINGZ "Please enter a string: " A .BLKW #5 SAVER7 .BLKW #1 SAVER6 .BLKW #1 SAVER4 .BLKW #1 SAVER3 .BLKW #1 .END

Problem 3. (20 points): Many cities, like New York City, Stockholm, Konigsberg, etc. consist of several areas, connected by bridges. The figure below shows a map of FiveParts, a city made up of five areas A,B,C,D,E, with the areas connected by 9 bridges as shown.

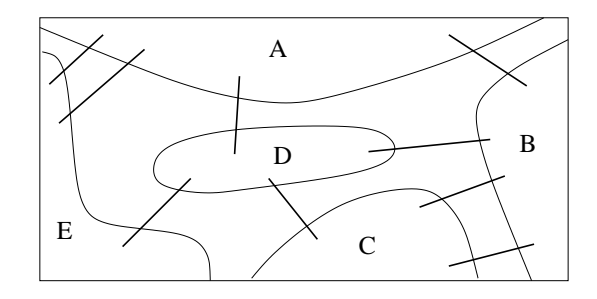

The following program prompts the user to enter two areas, and then stores the number of bridges from the first area to the second in location x4500. Your job: On the next page, design the data structure for the city of FiveParts that the program below will use to count the number of bridges between two areas.

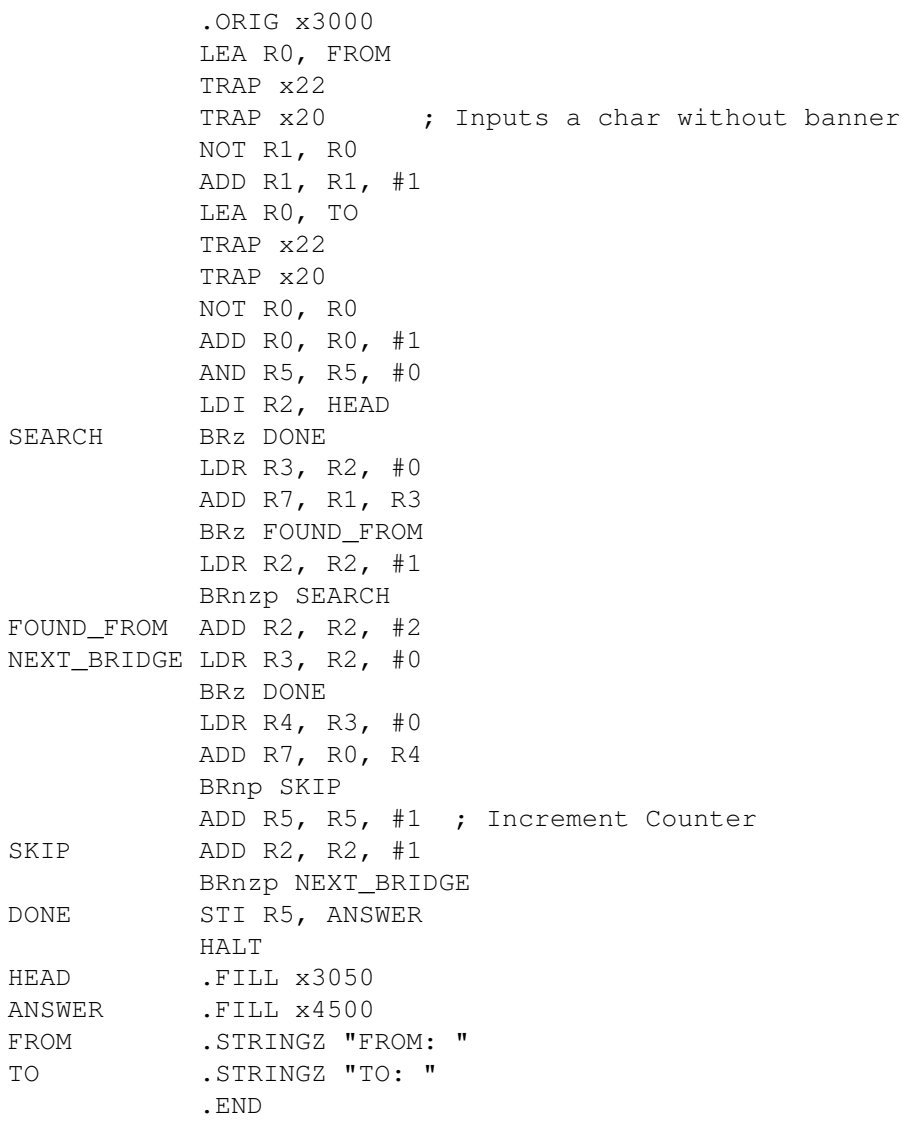

Your job is to provide the contents of the memory locations that are needed to specify the data structure for the city of FiveParts, which is needed by the program on the previous page. We have given you the HEAD pointer for the data structure and in addition, five memory locations and the contents of those five locations. We have also supplied more than enough sequential memory locations after each of the five to enable you to finish the job. Use as many of these memory locations as you need.

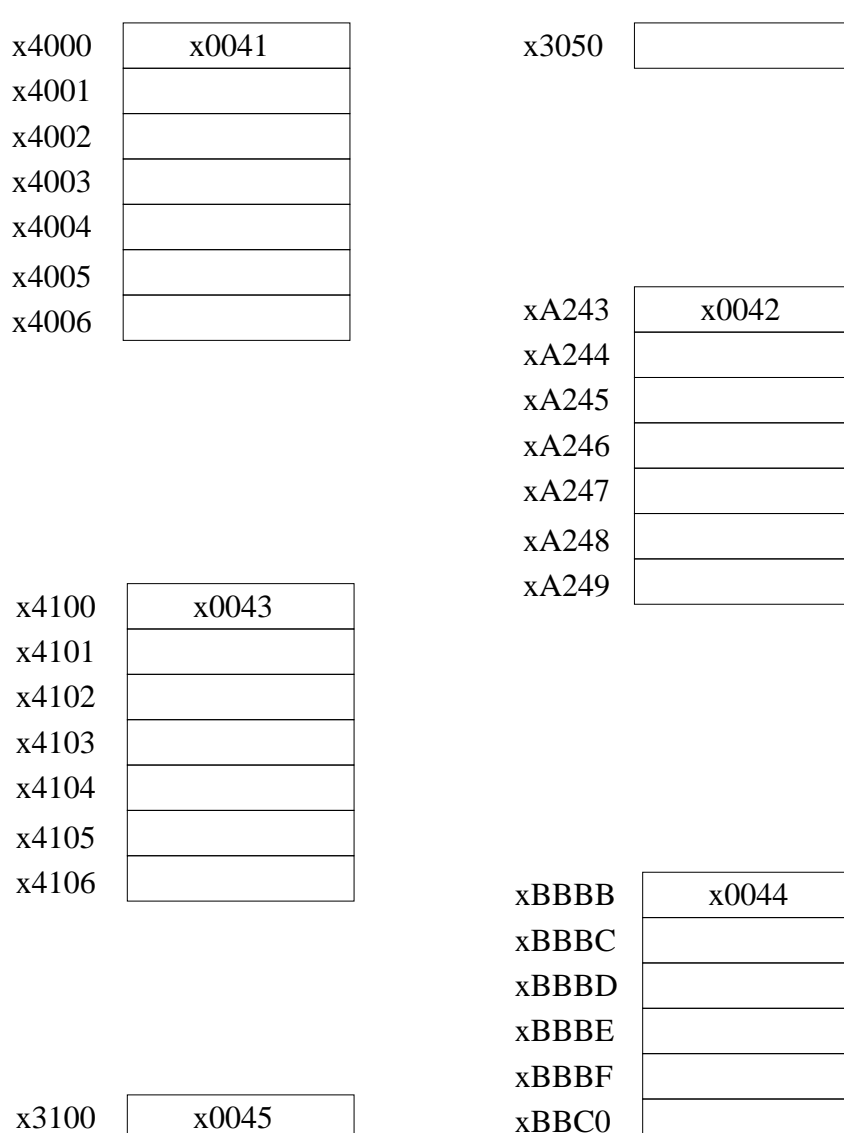

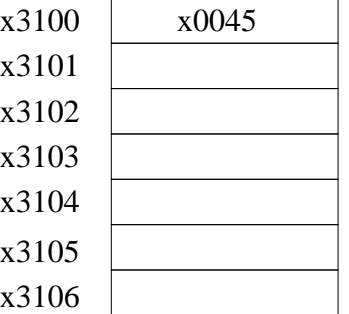

xBBC1

Problem 4. (20 points): We wish to use the unused opcode 1101 to add a new instruction to the LC-3 ISA. This requires four new states in the state machine (shown below) and additions to the data path (shown on the next page).

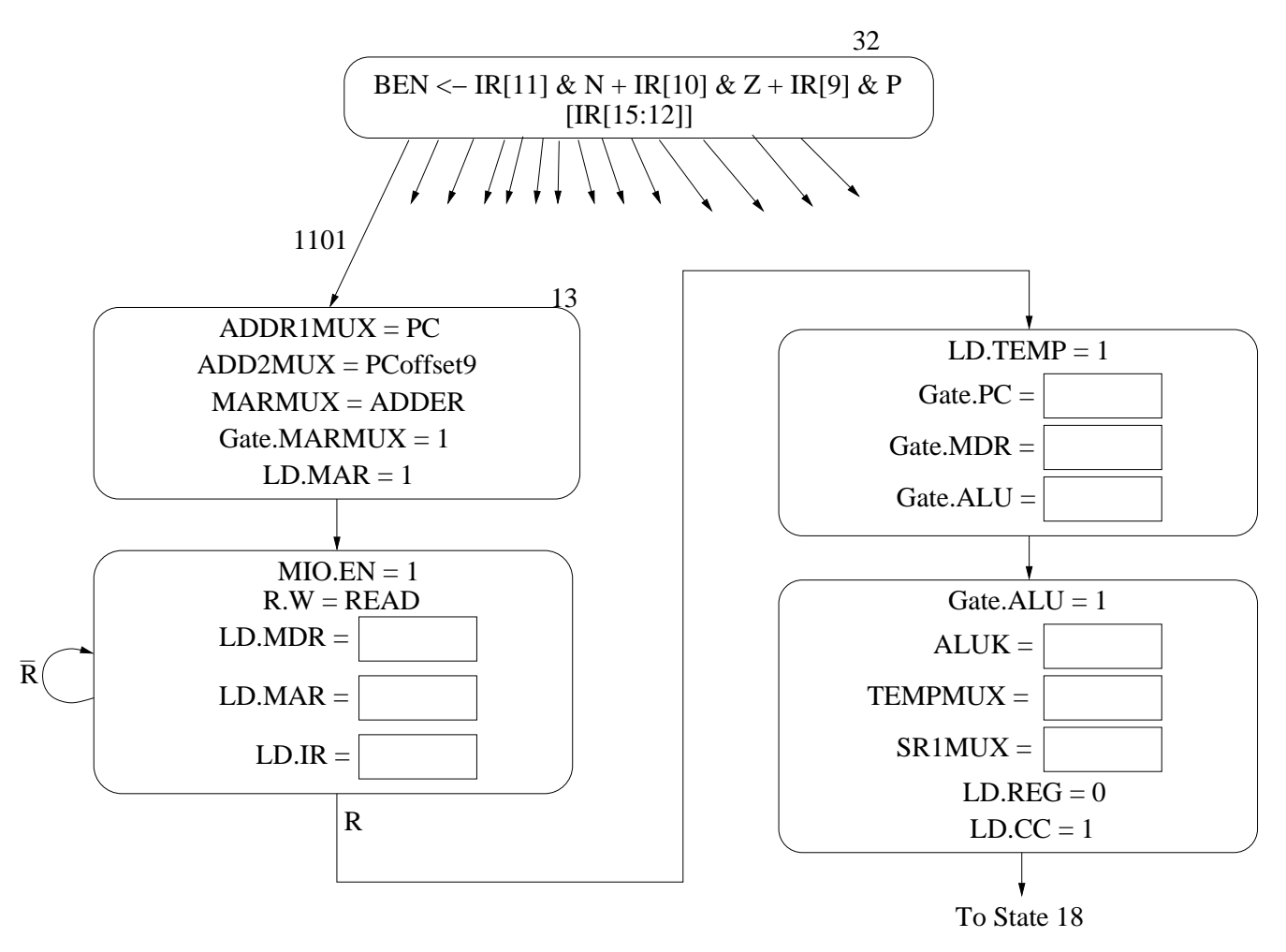

Part a. (5 points): Fill in the missing information in the four states. You can assume all control signals not shown are 0. A table of relevant control signals is included in your exam packet.

Part b. (10 points): What does the new instruction do (in 15 words or fewer)?

Part c. (5 points): Identify the fields of the new instruction. Be sure you indicate clearly the correct bits for each field.

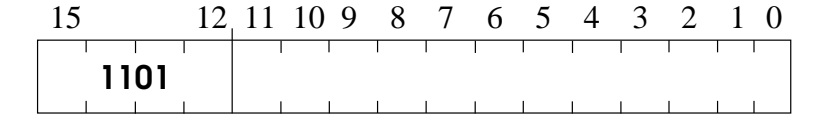

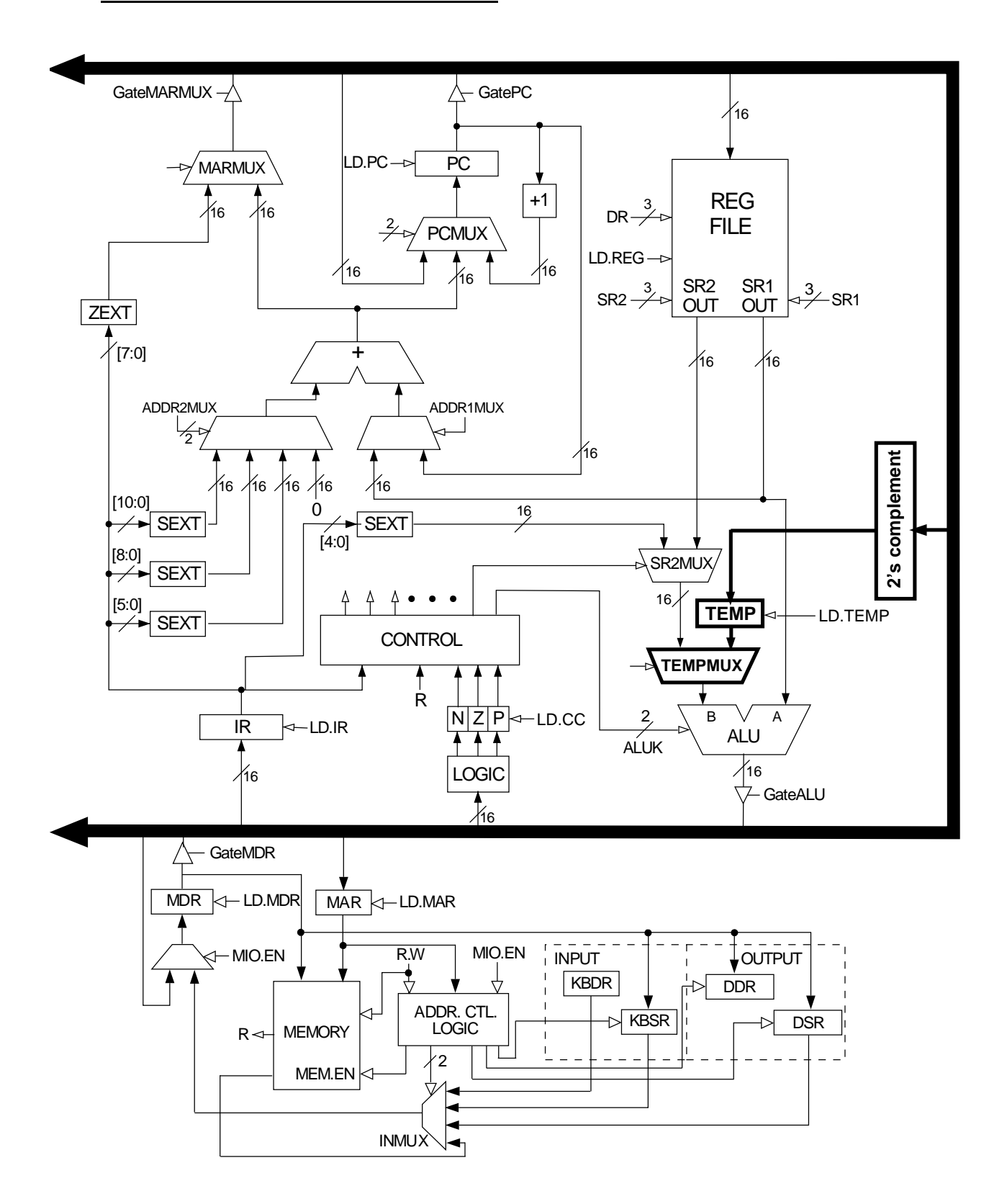

Problem 5. (20 points): Information about members of an extended family is stored in a tree. The first two words in each node are pointers to the oldest child and the next younger sibling. That is, the children of a parent are ordered according to age. We use the 3rd word in each node to represent the year the person was born.

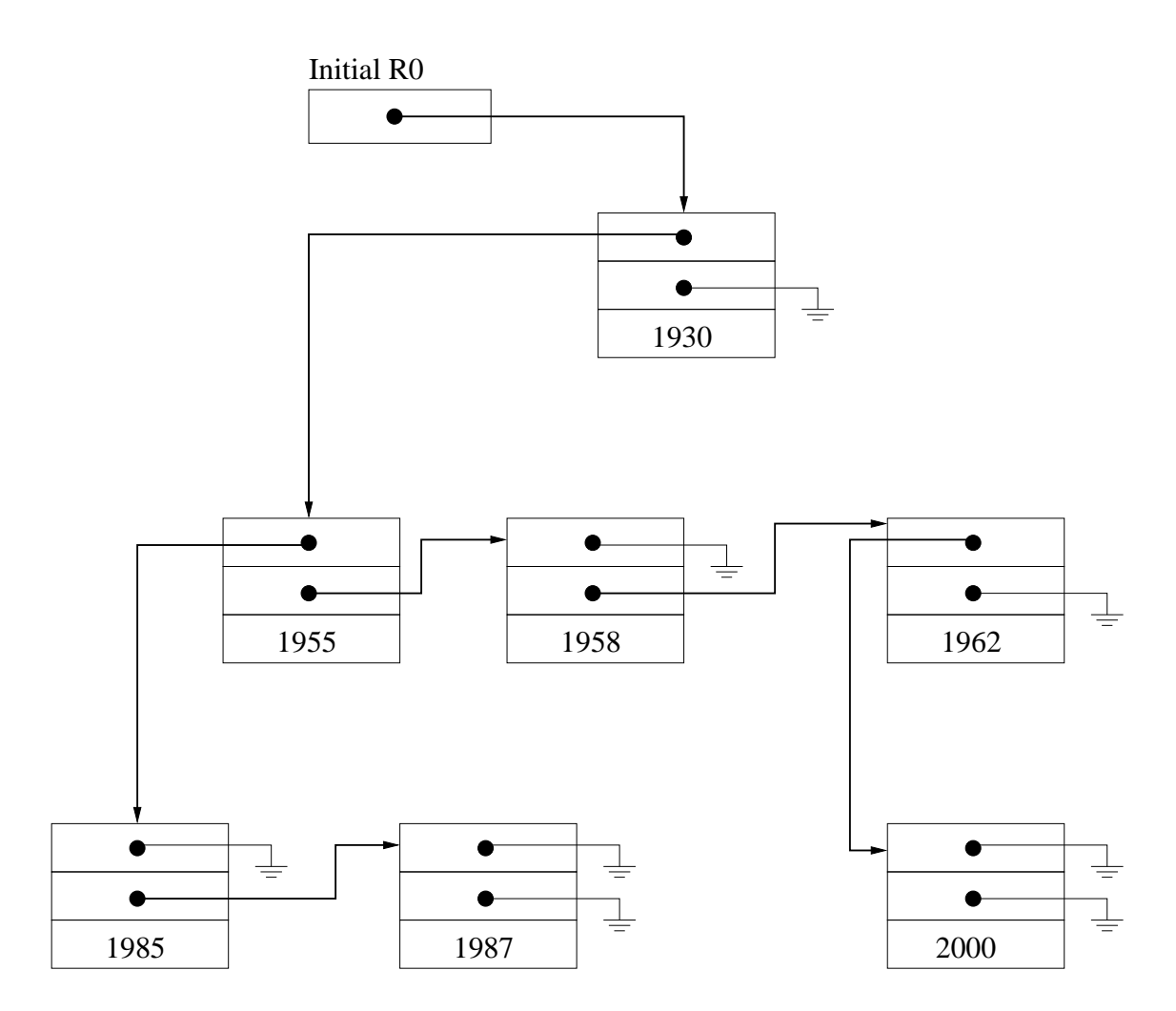

Part a. (15 points): The following recursive subroutine counts the number of family members who are born before 1960. R0 is a pointer to the root of a tree. R1 is the output count. Assume the main program initializes R1 to 0 and R6 to the stack pointer before calling the subroutine. The stack does not overflow during the execution of the subroutine. Fill in the missing instructions.

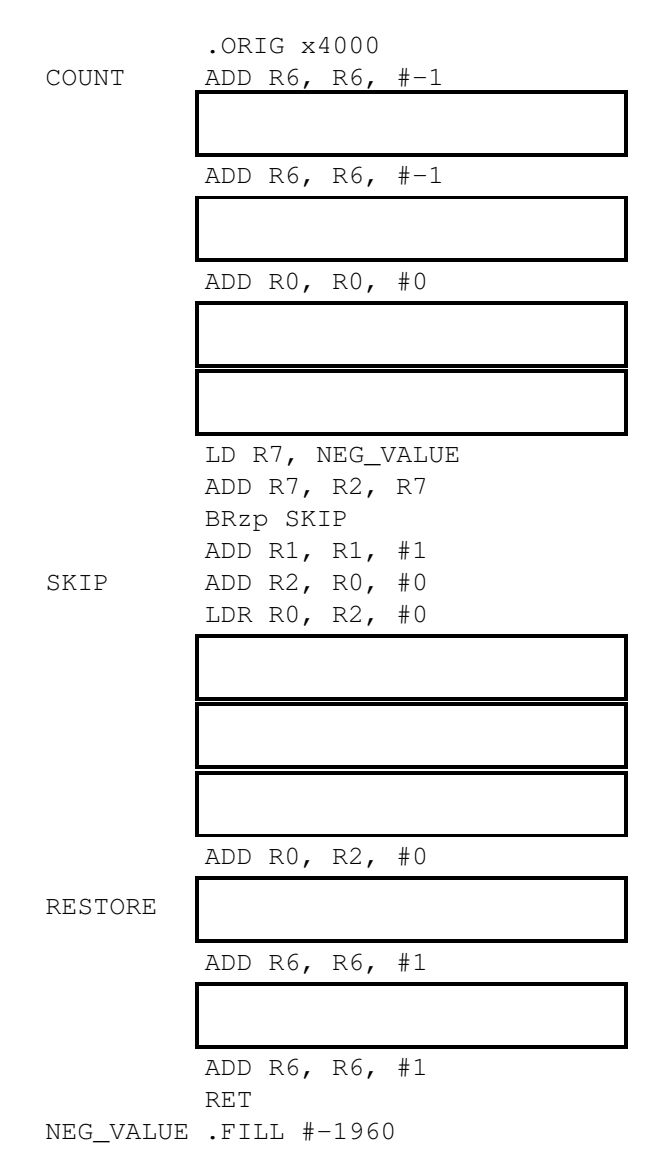

Part b. (5 points): Can we speed up the subroutine by eliminating visits to unnecessary nodes in the tree? How (in 20 words or fewer)?

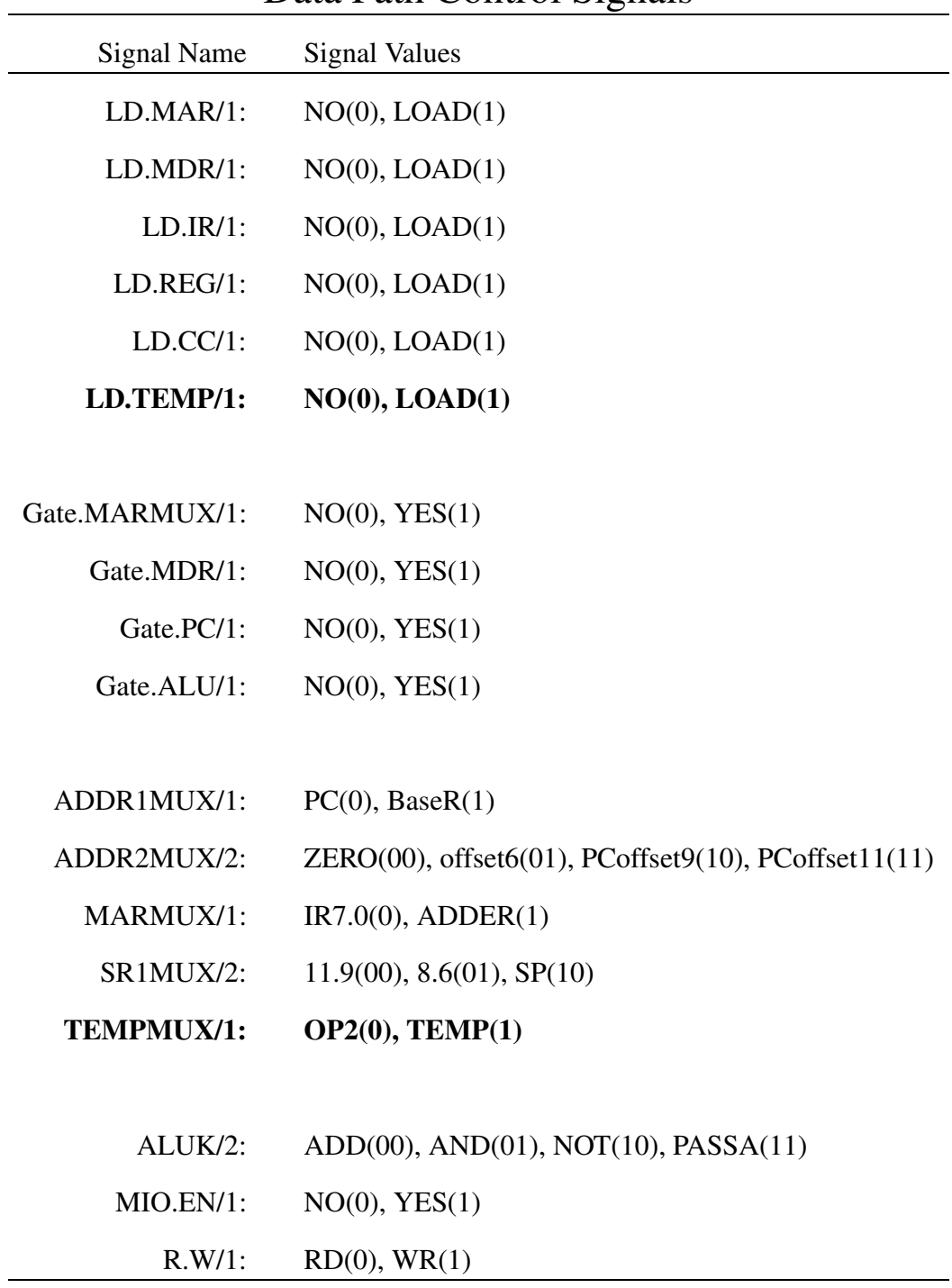

## Data Path Control Signals

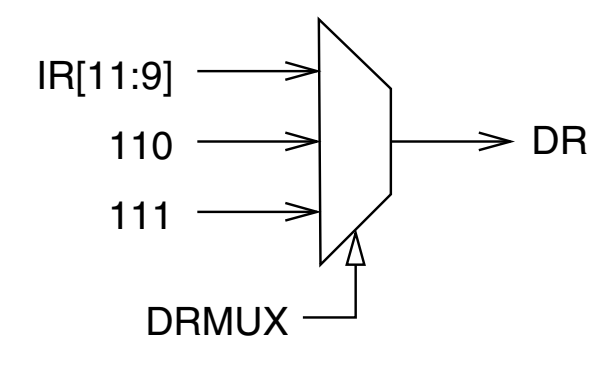

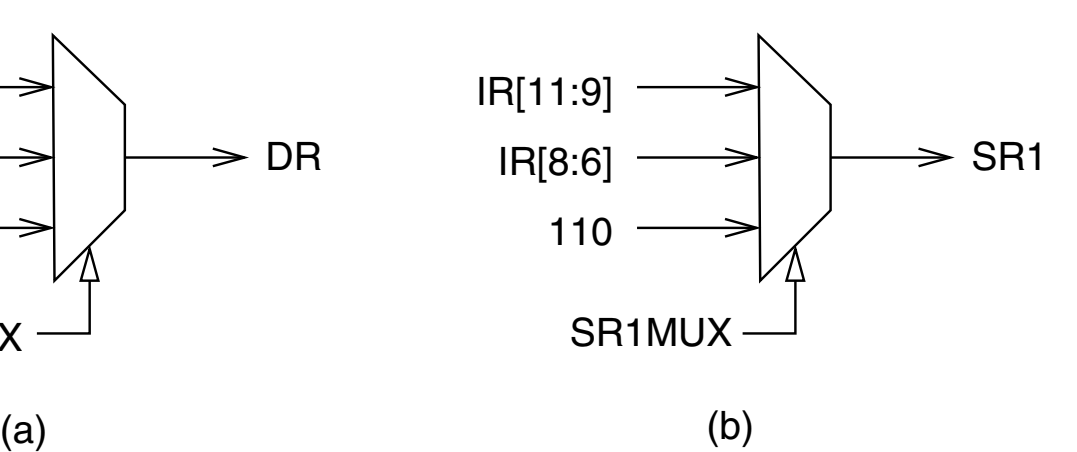

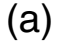

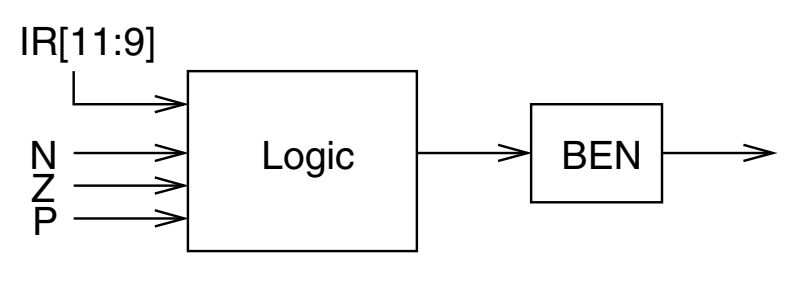

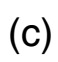

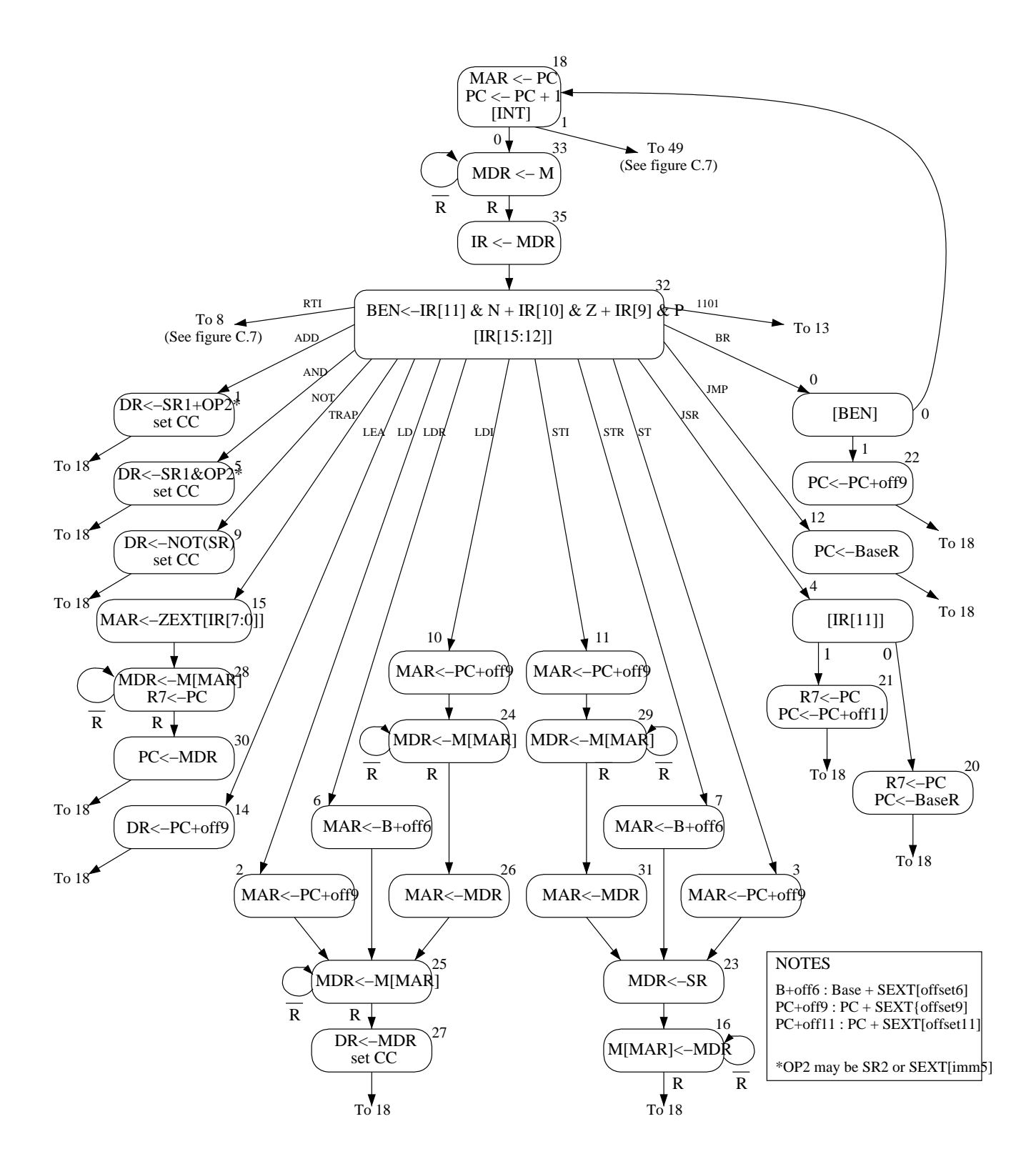

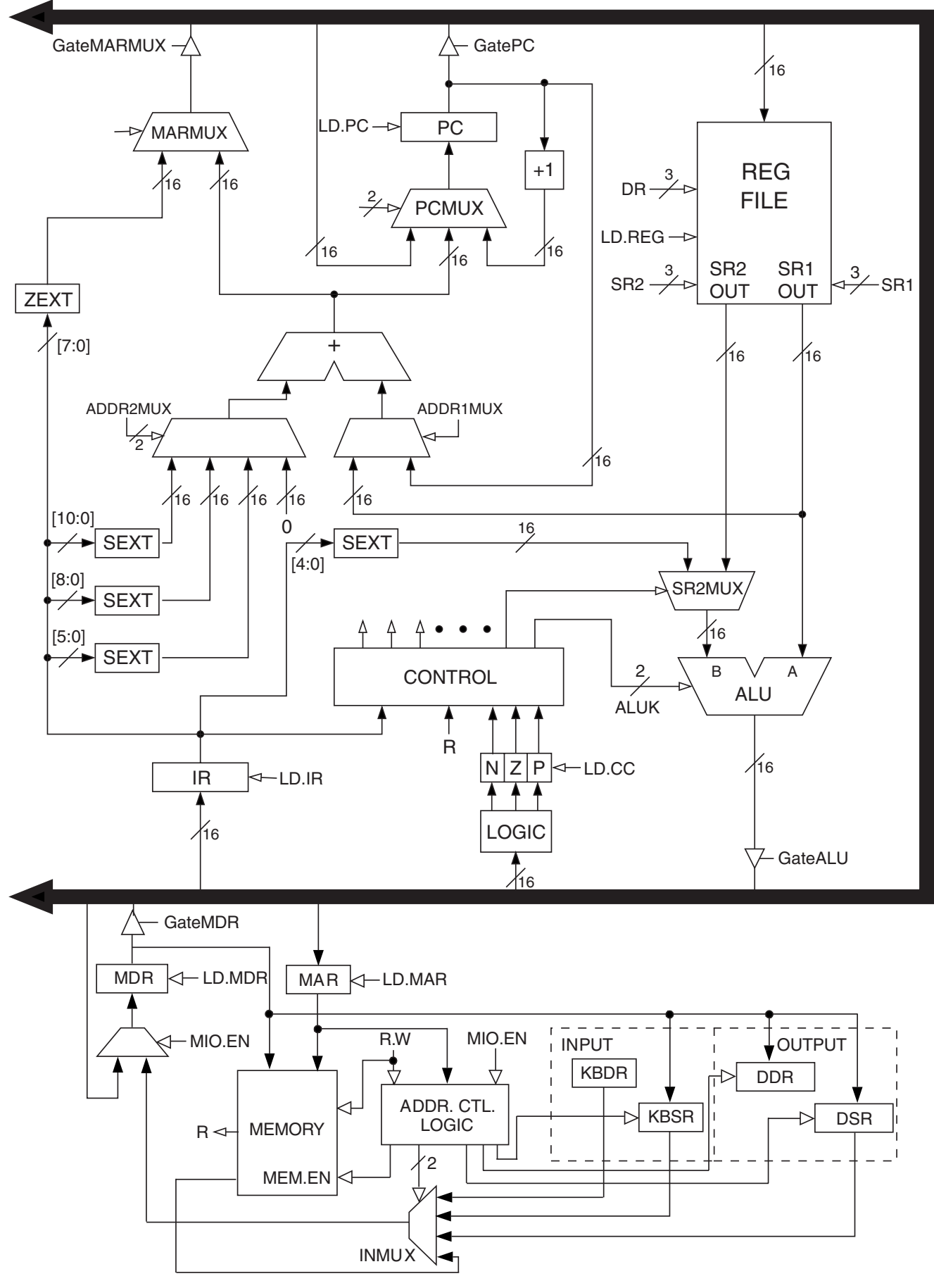

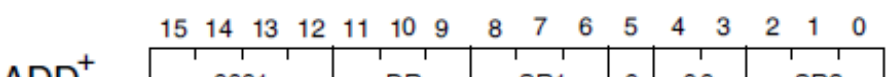

| ADD'        | 0001                                                                    | DR                                                          |                                                                                                    | SR <sub>1</sub><br>$\perp$ $\perp$                                                                                                    | 0               | 00                                                                               | SR <sub>2</sub>                 |
|-------------|-------------------------------------------------------------------------|-------------------------------------------------------------|----------------------------------------------------------------------------------------------------|----------------------------------------------------------------------------------------------------|-----------------|----------------------------------------------------------------------------------|---------------------------------|
| $ADD+$      | $\frac{1}{1}$<br>0001<br>$\overline{\phantom{0}}$                       | $\overline{\phantom{0}}$<br>DR<br>$\mathbf{L}$              |                                                                                                    | т<br>$\overline{\phantom{0}}$<br>т<br>1<br>SR <sub>1</sub><br>imm <sub>5</sub><br>$\perp$ $\perp$<br>$\overline{\phantom{a}}$                                                                                                    |                 |                                                                                  |                                 |
| $AND+$      | $\top$<br>0101                                                          | $\overline{1}$<br>DR<br>$\mathbf{1}$                        |                                                                                                    | $\overline{\phantom{0}}$<br>SR <sub>1</sub><br>$\mathbf{1}$ $\mathbf{1}$                                                                                                    | 0               | т<br>00<br>$\perp$                                                               | SR <sub>2</sub><br>$\mathbf{L}$ |
| $AND+$      | $\frac{1}{1}$<br>т<br>0101                                              | $\overline{\phantom{a}}$<br>DR                              |                                                                                                    | $\overline{\phantom{0}}$<br>SR <sub>1</sub>                                                                                                    | 1               | т<br>т                                                                           | imm <sub>5</sub>                |
| BR          | $\div$<br>0000                                                          | $Z$ $p$<br>n                                                |                                                                                                    | PCoffset9<br>$+\ +$                                                                                                    |                 |                                                                                  |                                 |
| <b>JMP</b>  | $\pm$<br>т<br>1100                                                      | 000                                                         |                                                                                                    | ⊤<br>BaseR                                                                                                    |                 | 000000                                                                           |                                 |
| <b>JSR</b>  | $\frac{1}{\sqrt{2}}$<br>т<br>0100                                       | 1.<br>$\mathbf{L}$                                          |                                                                                                    |                                                                                                    | ┯<br>PCoffset11 | $\overline{\phantom{a}}$                                                         | $+\ +$                          |
| <b>JSRR</b> | $\overleftarrow{ }$<br>T<br>0100                                        | ⊤<br>0<br>00                                                |                                                                                                    | ⊤<br>⊤<br>BaseR                                                                                                    |                 | $\begin{array}{c} + \ + \ + \ \hline \end{array}$<br>$\overline{\top}$<br>000000 |                                 |
| $LD^+$      | $\begin{array}{c} + \ \hline + \ \hline + \ \hline \end{array}$<br>0010 | ┱<br>⊤<br>DR<br>$\frac{1}{1}$                               |                                                                                                    | + + + + +<br>╤<br>$\top$<br>PCoffset9                                                                                                    |                 |                                                                                  |                                 |
| $LDI^+$     | $\overline{+}$<br>T<br>1010<br>$\overline{+}$                           | DR<br>$\frac{1}{1}$                                         |                                                                                                    | $\begin{tabular}{c} + & + & + \\ + & + & + \\ + &$<br>T<br>т<br>PCoffset9<br>$\mathbf{I}$<br>$\begin{tabular}{c} \textcolor{red}{\textbf{1}} & \textcolor{red}{\textbf{1}} & \textcolor{red}{\textbf{1}} \\ \hline \end{tabular}$ |                 |                                                                                  |                                 |
| $LDR+$      | 0110<br>$\frac{1}{1}$                                                   | DR<br>$\mathbf{1}$                                          |                                                                                                    | ⊤<br>BaseR<br>$\mathbf{L}$<br>$\mathbf{1}$                                                                                                    |                 | offset6<br>$1 - 1 - 1$                                                           |                                 |
| <b>LEA</b>  | 1110<br>$\overline{\phantom{a}}$                                        | $\overline{\phantom{0}}$<br>DR<br>$\mathbf{I}$ $\mathbf{I}$ |                                                                                                    | PCoffset9                                                                                                    |                 |                                                                                  |                                 |
| $NOT^+$     | 1001<br>$\perp$                                                         | $\equiv$<br>DR<br>$\mathbf{I}$ $\mathbf{I}$                 |                                                                                                    | ⊢<br>┱<br>SR<br>$\mathbf{L} = \mathbf{L}$                                                                                                    |                 | 111111<br>$\begin{array}{c} + \ + \ + \ \end{array}$                             |                                 |
| RET         | ╤<br>1100<br>$\frac{1}{1}$ $\frac{1}{1}$ $\frac{1}{1}$                  | $\overline{\phantom{0}}$<br>000                             |                                                                                                    | ╤<br>111                                                                                                    |                 | ╈<br>000000                                                                      |                                 |
| RTI         | 1000<br>$\frac{1}{\sqrt{1-\frac{1}{2}}}$                                | $\equiv$                                                    | $\overline{\phantom{a}}$<br>$\overline{\phantom{a}}$<br>┭<br>000000000000<br>$\perp$<br>$\frac{1}{\sqrt{2}}$ |                                                                                                    |                 |                                                                                  |                                 |
| ST          | 0011                                                                    | <b>SR</b>                                                   |                                                                                                    |                                                                                                    |                 | $\top$<br>PCoffset9                                                              |                                 |
| STI         | ┯<br>1011                                                               | <b>SR</b>                                                   |                                                                                                    | <u>-+-+-+-+-+</u><br>→ → → → → →<br>PCoffset9<br><del>             </del>                                                                                                    |                 |                                                                                  |                                 |
| STR         | 0111                                                                    | SR                                                          |                                                                                                    | BaseR                                                                                                    |                 | offset6                                                                          | + + + + + +                     |
| <b>TRAP</b> | 1111                                                                    | 0000                                                        |                                                                                                    |                                                                                                    |                 | trapvect8                                                                        |                                 |
| reserved    | 1101                                                                    |                                                             |                                                                                                    |                                                                                                    |                 |                                                                                  |                                 |
|             |                                                                         |                                                             |                                                                                                    |                                                                                                    |                 |                                                                                  |                                 |

Figure A.2 Format of the entire LC-3 instruction set. Note:  $+$  indicates instructions that modify condition codes

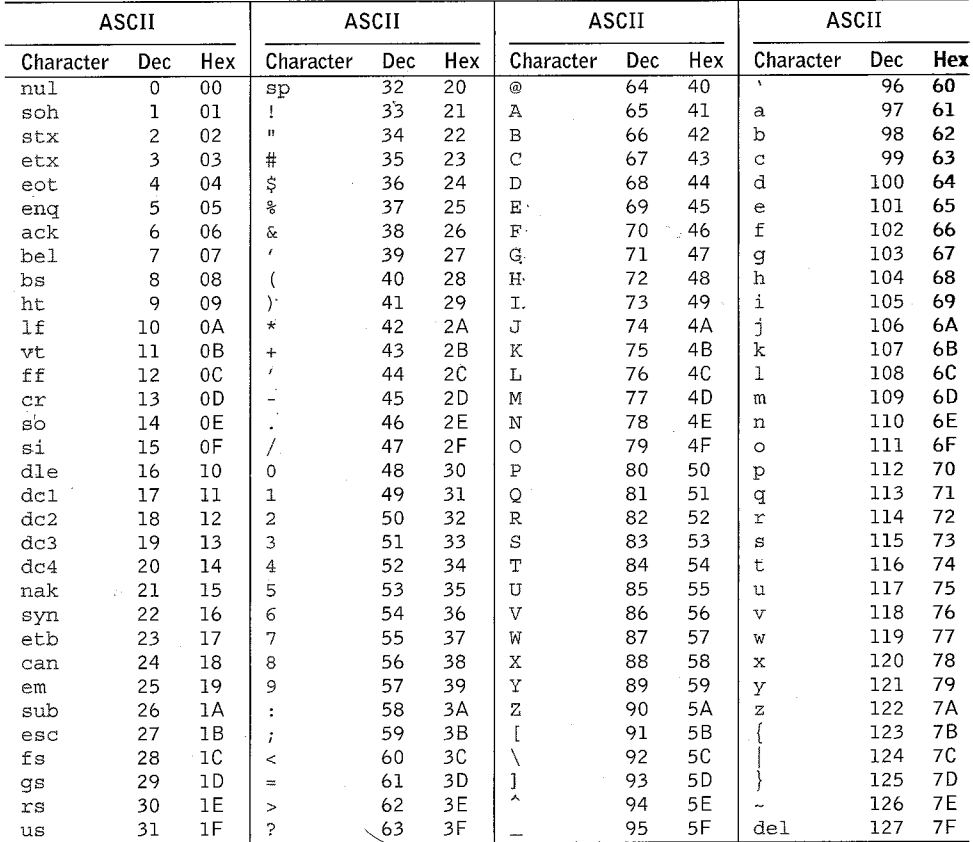

l,

## The Standard ASCII Table

J.

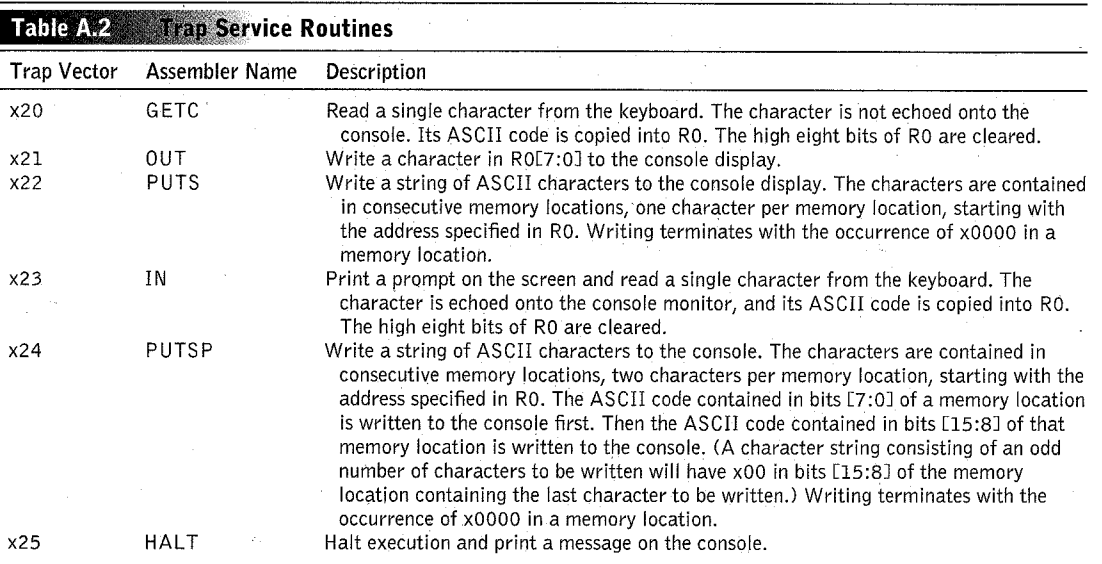

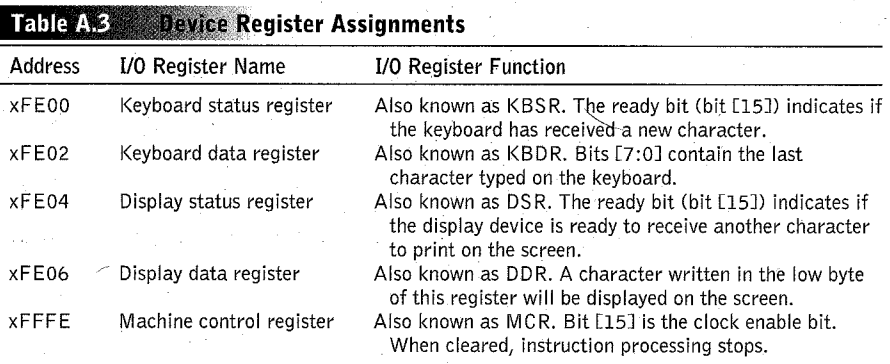